## THE INFORMATION IN THIS ARTICLE APPLIES TO:

• CuteFTP, all versions

### SYMPTOM

HTTP proxy settings are ignored when using FTPS protocol

#### RESOLUTION

Use FTP proxy when transferring files using FTPS. On some proxy computers that are configured to use the HTTP proxy, you just need to enable the FTP proxy.

#### MORE INFORMATION

If you specify an FTPS protocol when transferring files through an HTTP proxy, CuteFTP will attempt to bypass the proxy server and communicate directly with the remote server to which you want to transfer files. CuteFTP will communicate with an HTTP proxy server if using a regular FTP connection. However, when using the FTPS protocol with an HTTP proxy configured in the Site properties, CuteFTP will ignore the HTTP proxy settings.

.telerik-reTable-4 { border-collapse: collapse; border: solid 0px; font-family: Tahoma; } .telerik-reTable-4 tr.telerik-reTableHeaderRow-4 { border-width: 1.0pt 1.0pt 3.0pt 1.0pt; margin-top: 0in; margin-right: 0in; margin-bottom: 10.0pt; margin-left: 0in; line-height: 115%; font-size: 11.0pt; font-family: "Calibri" , "sans-serif"; width: 119.7pt; background: #4F81BD; padding: 0in 5.4pt 0in 5.4pt; color: #FFFFFF; } .telerik-reTable-4 td.telerik-reTableHeaderFirstCol-4 { padding: 0in 5.4pt 0in 5.4pt; } .telerik-reTable-4 td.telerik-reTableHeaderLastCol-4 { padding: 0in 5.4pt 0in 5.4pt; } .telerik-reTable-4 td.telerik-reTableHeaderOddCol-4 { padding: 0in 5.4pt 0in 5.4pt; } .telerik-reTable-4 td.telerik-reTableHeaderEvenCol-4 { padding: 0in 5.4pt 0in 5.4pt; } .telerik-reTable-4 tr.telerik-reTableOddRow-4 { border-width: 1pt; color: #666666; font-size: 10pt; vertical-align: top; border-bottom-style: solid; border-bottom-color: #4F81BD; } .telerik-reTable-4 tr.telerik-reTableEvenRow-4 { color: #666666; font-size: 10pt; vertical-align: top; } .telerik-reTable-4 td.telerik-reTableFirstCol-4 { border-width: 1pt; border-color: #4F81BD; padding: 0in 5.4pt 0in 5.4pt; border-bottom-style: solid; border-left-style: solid; } .telerik-reTable-4 td.telerik-reTableLastCol-4 { border-width: 1pt; border-color: #4F81BD; border-bottom-style: solid; border-right-style: solid; padding: 0in 5.4pt 0in 5.4pt; } .telerik-reTable-4 td.telerik-reTableOddCol-4 { border-width: 1pt;

# HTTP proxy settings are ignored when using FTPS protocol

border-color: #4F81BD; padding: 0in 5.4pt 0in 5.4pt; border-bottom-style: solid; } .telerik-reTable-4 td.telerik-reTableEvenCol-4 { border-width: 1pt; border-color: #4F81BD; padding: 0in 5.4pt 0in 5.4pt; border-bottom-style: solid; } .telerik-reTable-4 tr.telerik-reTableFooterRow-4 { color: #355C8C; background-color: #FFFFFF; font-size: 10pt; vertical-align: top; padding: 0in 5.4pt 0in 5.4pt; } .telerik-reTable-4 td.telerik-reTableFooterFirstCol-4 { border-width: 1pt; border-color: #4F81BD; border-bottom-style: solid; border-left-style: solid; padding: 0in 5.4pt 0in 5.4pt; } .telerik-reTable-4 td.telerik-reTableFooterLastCol-4 { border-width: 1pt; border-color: #4F81BD; border-bottom-style: solid; border-right-style: solid; padding: 0in 5.4pt 0in 5.4pt; } .telerik-reTable-4 td.telerik-reTableFooterOddCol-4 { border-width: 1pt; border-color: #4F81BD; border-bottom-style: solid; padding: 0in 5.4pt 0in 5.4pt; } .telerik-reTable-4 td.telerik-reTableFooterEvenCol-4 { border-width: 1pt; border-color: #4F81BD; border-bottom-style: solid; padding: 0in 5.4pt 0in 5.4pt; }

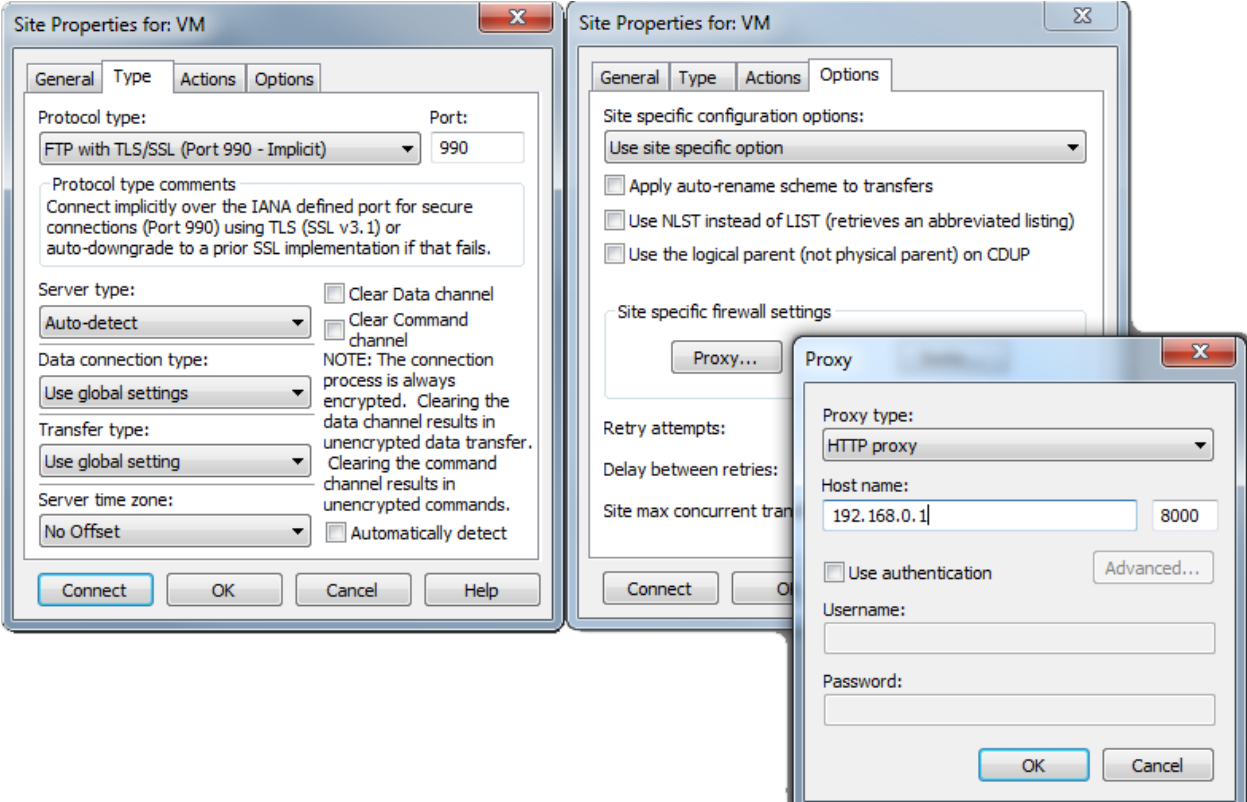

GlobalSCAPE Knowledge Base

[https://kb.globalscape.com/Knowledgebase/11109/HTTP-proxy-settings-are-igno...](https://kb.globalscape.com/Knowledgebase/11109/HTTP-proxy-settings-are-ignored-when-using-FTPS-protocol)